**ARIUS CEPUS NOHAR GUSTAVI** INFORMATICIE...

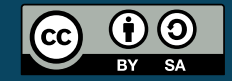

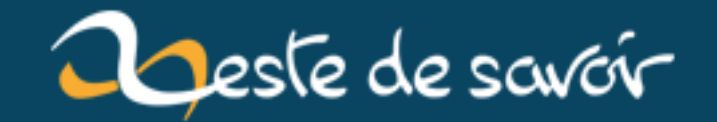

# Récap' communautaire  $\#1$

12 août 2019

# **Table des matières**

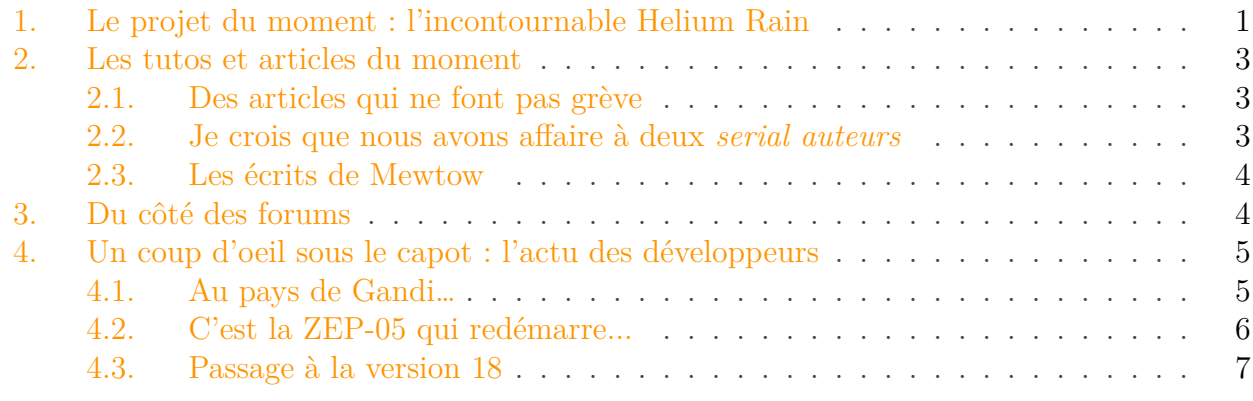

Salut à toutes et à tous !

Nous avons le plaisir de vous souhaiter la bienvenue dans le tout premier **récap' communautaire** de Zeste de Savoir.

Le principe de ce récap' est de faire un point sur l'actualité de notre communauté, périodiquement. Ce sera notre moment privilégié pour vous parler de toutes les facettes de ZdS, pour vous tenir au courant de tout ce qui s'y passe, de l'actualité de l'association aux sujets chauds du forum, en passant par les développements en cours, les tutoriels sortis ou à venir… Bref, tout ce qui nous anime !

## <span id="page-2-0"></span>**1. Le projet du moment : l'incontournable Helium Rain**

Avez-vous entendu parler de [Helium Rain](https://zestedesavoir.com/forums/sujet/620/helium-rain/?page=1) ? Ou plutôt, comment avez-vous pu passer à côté de Helium Rain ? Cet impressionnant jeu vidéo, développé par deux passionnés, [Stranger](https://zestedesavoir.com/membres/voir/Stranger/) et [Niavok](https://zestedesavoir.com/membres/voir/Niavok/)  $\sigma$ , est sorti en version alpha le 30 avril !

Helium Rain est un *space opera* réaliste, qui se joue en solo sur PC. Le joueur est amené à piloter un vaisseau entièrement personnalisable dans un univers déchiré, et *suivre sa propre voie*, qu'il décide d'être marchand ou guerrier.

 $!$ (https://www.youtube.com/watch?v=mJ6ffKuz8pA $\sigma$ )

Ce n'est pas la première fois que nous parlons de ce projet sur le site. En effet, pendant le développement, les papas d'Helium Rain nous avaient déjà gâtés en nous expliquant la façon dont fonctionne l'artillerie anti-aérienne du jeu dans [un excellent article](https://zestedesavoir.com/articles/164/artillerie-et-physique-dans-un-jeu-video/)  $\mathfrak{C}$ .

À l'occasion de cette sortie, Stranger et Niavok ont accepté de répondre à nos questions.

#### 1. Le projet du moment : l'incontournable Helium Rain

#### Après maintenant trois ans de développement, comment vous sentez-vous pour la sortie en alpha de ce projet ?

**Stranger** : La sortie en alpha est un vrai gros soulagement pour moi : avec près de deux ans entre l'annonce sur ZdS et les premiers joueurs, le temps commençait à être long. On avait tous les deux assez peur de décevoir les joueurs après toute cette attente, et j'ai l'impression qu'on tient quand même un projet intéressant, donc c'est très rassurant.

**Niavok** : Je travaille sur Helium Rain un peu plus d'un an, mais ça reste un peu la suite de mes précédents projets de jeu. C'est très agréable d'avoir des retours de testeurs alors que tous les crashs et bugs des premières versions pouvaient être décourageants pour eux.

#### Quel a été votre secret pour rester motivés tout ce temps ?

**Stranger** : Je ne sais pas s'il y a un secret pour rester motivé sur un gros projet, mais ça aide beaucoup de se faire plaisir. On n'a pas d'éditeur à satisfaire, de patron à suivre ou de ventes à assurer, alors on a choisi un thème original qui nous motive, et on essaye de fabriquer un jeu réussi à partir de cette vision. C'est parfois difficile de rester motivé face à un échec, une remise en question du concept, un gros refactoring ou un crash pénible, mais voir le jeu avancer, c'est très satisfaisant.

**Niavok** : Ce n'est facile d'être motivé tout le temps. Parfois il faut faire des petites pauses sans toucher au code, puis l'envie de créer revient toujours. Mine de rien, être à deux aide. Il faut faire des sacrifices pour trouver un terrain d'entente, mais ça fait aussi un premier testeur toujours disponible. Aussi, c'est plus difficile d'abandonner le projet quand quelqu'un compte sur nous pour avancer : ça pourrait être vu comme de la pression mais vu la satisfaction quand une tache fonctionne, ça vaut toujours le coup d'être mis sous pression.

## ?

?

?

#### Comment voyez-vous la suite ?

**Stranger** : La suite est encore en discussion, mais on veut bien sûr commercialiser le jeu. C'est un autre genre de difficultés, il faut qu'on monte notre société, et qu'on passe des accords avec des distributeurs numériques comme Steam pour pouvoir vendre Helium Rain. D'ici là, on continuera à rendre le jeu de plus en plus complet, de plus en plus stable, pour avoir cet été une version 1.0.

**Niavok** : Pour moi la commercialisation n'est pas une fin en soi, mais surtout un moyen d'avoir plus de visibilité et donc plus de joueurs. La suite dépendra surtout du succès d'Helium Rain : si le jeu n'a pas du tout de succès, ça sera difficile de rester motivé à travailler dessus alors que j'ai des dizaines d'autres idées de jeu à développer. Par contre s'il y a des joueurs, j'ai des centaines d'idées de fonctionnalités que j'adorerais ajouter au jeu… si Stranger m'y autorise !

# <span id="page-4-0"></span>**2. Les tutos et articles du moment**

## <span id="page-4-1"></span>**2.1. Des articles qui ne font pas grève**

Voici les articles qui ont été publiés depuis le premier avril. Et autant dire qu'il y a de quoi lire sur tous les sujets.

- [Rockaround](https://zestedesavoir.com/membres/voir/Rockaround)  $\mathcal{C}$  a pris l'initiative de nous faire [un article du premier avril](https://zestedesavoir.com/articles/1214/magasins-mise-a-disposition-dequipement-scientifique/)  $\mathcal{C}$ , sur l'équipement scientifique que le gouvernement veut mettre à la disposition des consommateurs dans les magasins. Ce n'est qu'une question de temps avant que vous puissiez passer vos tomates au spectromètre de masse !
- [Aabu](https://zestedesavoir.com/membres/voir/Aabu)  $\mathbb{Z}$  et Mewtow nous expliquent en détail [à quoi servent les lignes à haute tension](https://zestedesavoir.com/articles/1134/le-pourquoi-du-comment-des-lignes-a-haute-tension/)  $\mathbb{Z}$ .
- [TD](https://zestedesavoir.com/membres/voir/TD)  $\sigma$  présente à tous les amoureux du nombre d'or un algorithme permettant de dessiner [une spirale de Fibonacci](https://zestedesavoir.com/articles/1186/dessinons-une-spirale-de-fibonacci/)  $\mathbb{C}$ .
- Le mois d'avril a été l'occasion pour l'association de faire sa troisième assemblée générale et d'en publier un [compte-rendu](https://zestedesavoir.com/articles/1254/assemblee-generale-ordinaire-2016-de-zeste-de-savoir/)  $\sigma$ .
- Mi-mai, nous avons pu faire la connaissance d'un groupe d'étudiants qui ont participé au développement dans le cadre d'un projet d'étude. Pour lire l'interview de Benjamin, Guillaume, Kévin, Matthieu, Simon et Théo, c'est [par là](https://zestedesavoir.com/articles/1224/interview-rencontre-avec-des-etudiants-contributeurs/)  $\mathbb{C}$ .
- Les avides de mathématiques vont se réjouir des publications de [Holosmos](https://zestedesavoir.com/membres/voir/Holosmos/)  $\mathbb{Z}$  et de [KFC](https://zestedesavoir.com/membres/voir/KFC/)  $\mathbb{Z}$ [,](https://zestedesavoir.com/membres/voir/KFC/) respectivement sur [la définition en mathématiques](https://zestedesavoir.com/articles/1103/la-definition-en-mathematiques/)  $\mathbb{C}$  et [le contrôle de la propagation](https://zestedesavoir.com/articles/963/controler-la-propagation-des-erreurs-de-calculs-numeriques/) [des erreurs numériques](https://zestedesavoir.com/articles/963/controler-la-propagation-des-erreurs-de-calculs-numeriques/)  $\mathbb{C}$  avec la méthode CESTAC.
- pierre  $24 \text{ } \textdegree$  a rédigé un article fort intéressant [sur le cancer](https://zestedesavoir.com/articles/188/cancer-entre-recherches-et-espoirs/)  $\textdegree$ , entre recherche et espoir !
- [Aabu](https://zestedesavoir.com/membres/voir/Aabu) récidive avec un article physique sur l'énergie créée par les éoliennes. [Savez-vous](https://zestedesavoir.com/articles/1250/combien-denergie-peut-on-extraire-du-vent/) [combien d'énergie peut-on extraire du vent ?](https://zestedesavoir.com/articles/1250/combien-denergie-peut-on-extraire-du-vent/)
- Quant à [Gabbro](https://zestedesavoir.com/membres/voir/Gabbro/)  $\mathbb{C}$  et [Emel](https://zestedesavoir.com/membres/voir/Emel/)  $\mathbb{C}$ , ils nous expliquent les résultats obtenus par Philae, dans le cadre de la mission Rosetta, depuis mars 2015. Que ce soit à propos de [la surface de](https://zestedesavoir.com/articles/1257/des-nouvelles-de-rosetta-et-philae-ii/) [Tchouri](https://zestedesavoir.com/articles/1257/des-nouvelles-de-rosetta-et-philae-ii/)  $\mathbb{C}^2$  ou de [son environnement immédiat](https://zestedesavoir.com/articles/1270/des-nouvelles-de-rosetta-et-philae-iii/)  $\mathbb{C}^2$ , vous allez être au jus.

Enfin, et ça mérite vraiment de le mettre en avant dans ce récap, [informaticienzero](https://zestedesavoir.com/membres/voir/informaticienzero/)  $\mathbb{C}^2$  a eu l'idée saugrenue d'écrire **une série d'articles sur l'histoire du RER francilien**. Si le sujet est original et un peu déroutant, il faut avouer que le premier article de la série sur [la ligne A](https://zestedesavoir.com/articles/1297/le-rer-francilien-introduction-et-ligne-a/) est à fois rudement bien mené, copieusement documenté et très agréablement rédigé. **Allez le lire !** Ça vaut vraiment le détour !

### <span id="page-4-2"></span>**2.2. Je crois que nous avons affaire à deux serial auteurs**

Du côté des tutoriels, nous ne sommes bien évidemment pas en reste, notamment sur le langage Python.

- [elyppire](https://zestedesavoir.com/membres/voir/elyppire/)  $\sigma$  et [Ymox](https://zestedesavoir.com/membres/voir/Ymox/)  $\sigma$  nous montrent comment installer un environnement de dévelop-pement web complet sous Windows avec [WAMP](https://zestedesavoir.com/tutoriels/612/wamp-developper-avec-php-ajax-html-sous-windows/)  $\sigma$ .
- [nohar](https://zestedesavoir.com/membres/voir/nohar)  $\vec{c}$  nous dévoile l'un de ses *design patterns* préférés en Python, [le Dispatcher](https://zestedesavoir.com/tutoriels/1226/le-pattern-dispatcher-en-python/)  $\vec{c}$ .
- Le tutoriel très complet de [Smokiev](https://zestedesavoir.com/membres/voir/Smokiev)  $\mathbb{Z}$  sur [le module Turtle](https://zestedesavoir.com/tutoriels/944/a-la-decouverte-de-turtle/)  $\mathbb{Z}$  permet aux débutants en Python de dessiner en s'amusant à piloter la célèbre tortue.
- [rezemika](https://zestedesavoir.com/membres/voir/rezemika/)  $\sigma$  nous propose un tutoriel pratique pour apprendre à [alerter efficacement les](https://zestedesavoir.com/tutoriels/1128/comment-alerter-les-secours/) [secours](https://zestedesavoir.com/tutoriels/1128/comment-alerter-les-secours/)  $\mathbb{C}$  dans toute la francophonie.
- Toujours à propos du serpent, cette fois c'est [Karnaj](https://zestedesavoir.com/membres/voir/Karnaj/)  $\sigma$  qui nous enseigne à [dessiner des](https://zestedesavoir.com/tutoriels/469/introduction-aux-graphiques-en-python-avec-matplotlib-pyplot/) [graphiques](https://zestedesavoir.com/tutoriels/469/introduction-aux-graphiques-en-python-avec-matplotlib-pyplot/)  $\mathbb{C}$  avec matplotlib.pyplot.
- Pour ceux qui utilisent le célèbre framework Django, [gustavi](https://zestedesavoir.com/membres/voir/gustavi/)  $\mathbb{C}$  a importé depuis Progdupeupl un article sur [la mise en cache intelligente](https://zestedesavoir.com/tutoriels/1295/mise-en-cache-intelligente-avec-django/)  $\sigma$ .
- Toujours dans l'informatique, cette fois c'est [Maëlan](https://zestedesavoir.com/membres/voir/Ma%C3%ABlan/)  $\mathbb{Z}$  qui nous explique les [secrets des](https://zestedesavoir.com/tutoriels/1114/comprendre-les-encodages/) [encodages](https://zestedesavoir.com/tutoriels/1114/comprendre-les-encodages/)  $\mathbb{C}$  et l'origine des affreux  $\tilde{A}$ © qui nous énervent tant.
- Mais place à d'autres domaines comme la physique. On parle toujours d'énergie, notamment [comment estimer l'autonomie d'une batterie](https://zestedesavoir.com/tutoriels/1305/batterie-pile-et-autonomie-1/#2-la-batterie-lalimentation-et-la-charge)  $\mathfrak{C}$ , par [Richou D. Degenne](https://zestedesavoir.com/membres/voir/Richou%20D.%20Degenne/)  $\mathfrak{C}$  et  $2$ ohm  $\mathbb{C}$ .

… Mais s'il y a deux auteurs de tutos qui méritent d'être sous les projecteurs aujourd'hui, c'est certainement [Looping](https://zestedesavoir.com/membres/voir/Looping)  $\mathfrak{C}$  et Mewtow à qui l'on doit  $\mathbf{s}$ ix (6) des derniers tutoriels publiés sur Zeste de Savoir !

En effet, non content de nous avoir proposé un cours de mathématiques sur [les nombres complexes](https://zestedesavoir.com/tutoriels/763/la-saga-des-nombres-au-dela-du-reel/) [et hypercomplexes](https://zestedesavoir.com/tutoriels/763/la-saga-des-nombres-au-dela-du-reel/)  $\mathbb{C}$ , [Looping](https://zestedesavoir.com/membres/voir/Looping)  $\mathbb{C}$  nous permet également de [débuter en astronomie](https://zestedesavoir.com/tutoriels/857/lastronomie-depuis-mon-canape/)  $\mathbb{C}$ , sans télescope ni satellite.

## <span id="page-5-0"></span>**2.3. Les écrits de Mewtow**

Au cours des derniers mois, Mewtow, infatigable, a publié de nombreux écrits. Citons le [vieillissement des cellules](https://zestedesavoir.com/tutoriels/587/le-viellissement-des-cellules/)  $\mathbb{Z}$  (avec [Blackline](https://zestedesavoir.com/membres/voir/Blackline/)  $\mathbb{Z}$ ), les [neurosciences de zéro](https://zestedesavoir.com/tutoriels/835/les-neurosciences-de-zero/)  $\mathbb{Z}$ , l'exploration de [la](https://zestedesavoir.com/tutoriels/1034/la-base-de-registre-de-windows/) [base de registres de Windows](https://zestedesavoir.com/tutoriels/1034/la-base-de-registre-de-windows/)  $\mathcal{O}$  ou encore [la croissance économique](https://zestedesavoir.com/tutoriels/1039/croissance-economique-la-quete-du-pib/)  $\mathcal{O}$  au travers du PIB.

Mais voilà, Mewtow ne souhaite plus publier ses écrits sur Zeste de Savoir. Il cherche donc des repreneurs pour son travail. Les gens intéressés peuvent jeter un œil [ici](https://zestedesavoir.com/forums/sujet/6071/ou-en-sont-les-sciences-sur-zds/?page=2#p110487)  $\mathbb{Z}$ , par exemple, s'ils souhaitent reprendre un cours ; il les abandonne complètement. Ceux qui ne trouveront personne seront dépubliés, donc ne vous étonnez pas si vous ne les retrouvez plus.

**Bravo et merci** à vous qui nous offrez vos tutoriels et articles. C'est vous qui faites grandir ce site !

# <span id="page-5-1"></span>**3. Du côté des forums**

Du côté des forums, la communauté est très active. Voyez plutôt...

- [Linko](https://zestedesavoir.com/membres/voir/Linko/)  $\sigma$  continue de travailler sur sa version modifiée de Blender. Celle-ci intègre de nouveaux outils pour faciliter la création d'*assets* de jeux vidéo de même que différentes optimisations de l'interface. Ça s'appelle [Dark Blender](https://zestedesavoir.com/forums/sujet/4651/dark-blender-optimise-pour-la-creation-de-jeux-video)  $\mathbb{Z}$  et si vous développez un jeu, il est vivement recommandé d'aller y jeter un oeil. Ou deux !
- L'activité bat son plein du côté des [contenus en cours de rédaction](https://zestedesavoir.com/forums/communaute/beta-zone/)  $\mathbb{C}^2$ . Si vous aimez [les promesses en JavaScript](https://zestedesavoir.com/forums/sujet/2611/les-promesses-en-javascript/)  $\mathbb{C}$ , ou encore si vous êtes intéressés par le [calcul approché](https://zestedesavoir.com/forums/sujet/3114/calcul-approche-dintegrales/) [d'intégrales](https://zestedesavoir.com/forums/sujet/3114/calcul-approche-dintegrales/)  $\sigma$ , foncez! Il y a forcément un sujet qui vous plaît en cours de rédaction. Les auteurs attendent avec impatience vos retours, vos remarques, vos suggestions et vos corrections, voire même votre participation à l'écriture.

#### 4. Un coup d'oeil sous le capot : l'actu des développeurs

- Nos membres aiment [s'entraider](https://zestedesavoir.com/forums/sujet/5987/echecs/)  $\mathfrak{C}$  mais aussi papoter. Entre [challenges de program](https://zestedesavoir.com/forums/sujet/5930/challenges-de-programmation/?page=1#p107520)[mation](https://zestedesavoir.com/forums/sujet/5930/challenges-de-programmation/?page=1#p107520)  $\mathbb{C}$ , discussion sur des idées de [contenus pour le site](https://zestedesavoir.com/forums/sujet/983/requetes-de-tutoriels/?page=33)  $\mathbb{C}$ , discussions quant aux sciences et, notamment, [à la place de la biologie](https://zestedesavoir.com/forums/sujet/5989/ou-est-la-biologie-sur-zds/)  $\mathbb Z$  sur ZdS ou simple question sur la place des [réseaux sociaux](https://zestedesavoir.com/forums/sujet/6024/lomnipresence-des-reseaux-sociaux-dans-notre-societe-et-les-faits-divers/)  $\mathbb{C}$  dans nos sociétés et [autres débats d'idées](https://zestedesavoir.com/forums/sujet/5958/les-valeurs-dun-etat/)  $\mathbb{C}$ , les échanges sont souvent intéressants et bien juteux. N'hésitez pas à y participer !
- Nous aimons aussi présenter des projets. Helium Rain présenté ci-dessus est un exemple parmi tant d'autres. Citons [Eonar](https://zestedesavoir.com/forums/sujet/4625/eonar-rpg-survival/)  $\mathbb{C}$  (un jeu mêlant survie et rôle-play développé sous Unity et récemment greenlighté!), [Zest Writer](https://zestedesavoir.com/forums/sujet/5354/zest-writer-un-editeur-hors-ligne-pour-vos-contenus-zds/)  $\sigma$  (un éditeur de tutoriel hors-ligne pour vos tutos sur ZdS), [Pixel Manif](https://zestedesavoir.com/forums/sujet/6027/pixel-manif/)  $\sigma$  (jeu en javascript, développé en 48h)! Mais aussi [Chère de Prince](https://zestedesavoir.com/forums/sujet/5885/chere-de-prince/)  $\sigma$  (un recueil collaboratif d'énoncés mathématiques), des traceurs de courbes [\(ZeGrapher](https://zestedesavoir.com/forums/sujet/5919/zegrapher/)  $\sigma$ ), des navigateurs [\(Blueflap](https://zestedesavoir.com/forums/sujet/476/blueflap/)  $\sigma$ , par exemple) ou encore, des projets littéraires [comme les textes de Spacefox](https://zestedesavoir.com/forums/sujet/5788/les-textes-du-renard-ii-le-retour/)  $\mathbb{C}$ .

Vous êtes libre de présenter le moindre de vos projets, qu'il s'agisse d'un roman, d'un jeu, d'une application ou site web voire, pourquoi pas, des projets musicaux ou un court-métrage ! Un (dernier) exemple vaut mieux que mille mots...

Élément externe (Video) —

Consultez cet élément à l'adresse [https://www.youtube.com/embed/Z2iNlcL3a\\_](https://www.youtube.com/embed/Z2iNlcL3a_8?feature=oembed) [8?feature=oembed](https://www.youtube.com/embed/Z2iNlcL3a_8?feature=oembed).

*A Free Spirit*, par [Cat](https://zestedesavoir.com/membres/voir/Cat/)  $\sigma$  présenté sur le forum [Vos projets](https://zestedesavoir.com/forums/sujet/1688/a-free-spirit/)  $\sigma$  et terminé l'année passée.

## <span id="page-6-0"></span>**4. Un coup d'oeil sous le capot : l'actu des développeurs**

#### <span id="page-6-1"></span>**4.1. Au pays de Gandi…**

Cela fait [un peu plus d'un an](https://zestedesavoir.com/forums/sujet/2881/hebergement-se-faire-soutenir-par-gandi)  $\mathbb{C}$  qu'on en parle. Durant nos recherches d'un hébergeur plus approprié à nos besoins, nous sommes tombés sur [le programme de soutien](https://www.gandi.net/soutient/?lang=fr)  $\mathbb{C}^2$  de Gandi réservé aux projets alternatifs, pour lequel Zeste de Savoir colle parfaitement aux critères :

- en étant déjà lancé et relativement à l'équilibre ;
- en étant ouvert à tous ;
- et en proposant une alternative à une offre dominante commerciale sur le net francophone.

Puisque *qui ne tente rien n'a rien*, nous les avions contactés pour postuler à cette offre.

Après un silence radio qui a duré presque un an (et un sacré coup de bol puisqu'un post sur le forum les a réveillés par pure coincidence  $\mathbb{C}$  du jour au lendemain), nous avons enfin reçu leur réponse, et celle-ci est annonciatrice d'excellentes nouvelles : **Gandi accepte de nous soutenir !**

De notre côté, nous avons commencé à essayer leur offre, notamment en réalisant des tests de montée de charge. Pour le moment, aucun problème bloquant n'a été rencontré. Nous allons continuer à essayer les serveurs de Gandi, et en profiter pour optimiser un peu le site afin

d'atteindre un niveau de performances un peu plus confortable et être sûrs de ne pas être bloqués à cause d'un détail aussi bête le cas échéant.

Affaire à suivre, donc. Nous vous tiendrons au courant de la teneur exacte de l'offre que nous fait Gandi et de la suite des événements très prochainement.

## <span id="page-7-0"></span>**4.2. C'est la ZEP-05 qui redémarre...**

C'est l'une des arlésiennes du site, la ZEP sur la **refonte du traitement Markdown** de ZdS est un sujet délicat, qui a fait couler beaucoup d'encre, et qui persiste à nous résister depuis presque deux ans. Cependant, l'air printanier de ces dernières semaines a visiblement eu du bon, puisque le travail sur cette ZEP s'est récemment débloqué pour repartir de plus belle !

Pour vous situer le problème : le Markdown est actuellement géré par deux outils différents sur ZdS. D'un côté, nous utilisons [Pandoc](http://pandoc.org/)  $\mathbb{Z}$  pour générer les contenus longs (tutoriels, articles...), de l'autre, notre bibliothèque [Python-ZMarkdown](https://github.com/zestedesavoir/Python-ZMarkdown)  $\mathbb{C}$  pour les messages des forums et autres MP. Si ce fonctionnement était parfait pour les débuts du site, il nous satisfait de moins en moins aujourd'hui, pour plusieurs raisons :

- Maintenir les extensions de ZdS au Markdown dans deux solutions à la fois est pénible ;
- Pandoc étant développé en Haskell, il est difficile de trouver des gens à la fois compétents et motivés pour toucher à cette extension ;
- Il n'est pas vraiment concevable d'utiliser notre moteur de markdown autre part que sur le site (dans une version *standalone*), alors que ça pourrait permettre à certains de pouvoir travailler confortablement sur leurs tutoriels *en local* sur leur machine ;
- Le *pipeline* de génération du Markdown est d'autant plus complexe qu'il n'utilise pas un parseur unique ;
- Il est difficile de refondre la génération de nos articles et tutoriels au format PDF ou ebook…

Bref, nous avons un réel besoin pour un moteur de markdown unique, simple à maintenir, et optionnellement utilisable hors du site.

Le chemin à prendre pour cela est maintenant clairement identifié : il faut **partir de Python-ZMarkdown**, le nettoyer et le faire évoluer. Pour amorcer ce chantier, [nohar](https://zestedesavoir.com/membres/voir/nohar/)  $\mathbb{Z}$  et [Kje](https://zestedesavoir.com/membres/voir/Kje/)  $\mathbb{Z}$ ont commencé par donner un grand coup de lance-flammes balai dans les tests unitaires et fonctionnels de la bibliothèque, qui sont maintenant tous *au vert* et couvrent plus de 90% du code. Partant de là, la décision a été prise :

- d'écrire de nouveaux tests pour reproduire les bugs en attente, s'il en reste ;
- de casser la compatibilité avec l'« *upstream* », c'est-à-dire refondre et ré-architecturer en profondeur la façon dont la bibliothèque fonctionne, et s'affranchir du souci de la garder compatible avec [Python-Markdown](https://github.com/waylan/Python-Markdown)  $\mathbb{C}^7$  dont elle est un *fork*;
- de travailler à la suite du *pipeline* de production des contenus longs en partant de ZMarkdown.

Deux évolutions complémentaires, qui ont comme point fixe les tests unitaires, pour deux développeurs à la motivation renouvelée ! N'hésitez-pas à les contacter si vous souhaitez leur prêter main forte.

#### 4. Un coup d'oeil sous le capot : l'actu des développeurs

### <span id="page-8-0"></span>**4.3. Passage à la version 18**

C'est fait, ZdS est actuellement en ligne dans sa version 18, alias « Ganesh ». De [nombreuses](https://zestedesavoir.com/articles/1167/zeste-de-savoir-passe-bientot-en-version-18/) [choses](https://zestedesavoir.com/articles/1167/zeste-de-savoir-passe-bientot-en-version-18/)  $\mathbb{C}$  sont au programme.

- La **dés-anonymisation des votes**, qui indique désormais qui à voté favorablement ou non à un message.
- Une **amélioration légère de l'éditeur**, avant une refonte plus en profondeur à venir.
- Un premier pas vers un **centre de notifications**, qui ne change presque rien au niveau fonctionnel mais qui est une amélioration au plan technique, avec une refonte du code pour le rendre plus maintenable et donc de servir de base solide pour les développements futurs.
- Dans le but d'améliorer l'ergonomie du site, il y a également eu une **nouvelle catégorisation** des articles et tutoriels.

Allez voir l'article, il développe tous ces points.

Que d'actualités, n'est-ce pas ? Zeste de Savoir est un site dynamique parce que la communauté est impliquée et dynamique. **Un grand merci à tous, développeurs, testeurs, rédacteurs, membres du site pour votre soutien et ce que vous faites** !

Régulièrement, d'autres récapitulatifs seront écrits pour que tout le monde puisse être tenu au courant des nouveautés du site. Que ce soit pour l'écriture ou la relecture, n'hésitez pas à participer aux récaps suivants. Après tout, ne sont-ils pas communautaires ?